**No. of Printed Pages : 4 I BNMI-006 <sup>I</sup>**

# **BACHELOR OF ARTS IN 3D ANIMATION AND VISUAL EFFECTS Term-End Theory Examination**   $\sqrt{11152}$  **December, 2016**

## **BNMI-006 : 3D BASICS — II**

*Time : 1— hours Maximum Marks : 30 2* 

 $\boldsymbol{I}$ 

 $\overline{\mathbf{1}}$ 

*Note : Attempt all questions.* 

*The following section has objective type questions. Select the correct answer. Each question carries I mark.* 

**1. To set the structure of the biped on both the sides, which option is used ?** 

- **(a) Select symmetrical**
- **(h) Select opposite**
- **(c) None of the above**

**2. Which of the following is** *not* **a curve tangent ?** 

- **(a) Ping pong**
- **(b) Easeout**
- **(c) Step**

### **BNMI-006** 1

**3. Which of the following will allow you to see the trajectories of animated biped parts in character studio ?** 

 $\mathbf{1}$ 

 $\boldsymbol{\mathit{1}}$ 

 $\mathbf{1}$ 

- **(a) Twist pose**
- **(b) Keyframing tool**
- **(c) Key info trajectories**
- **4. 'Which modifier is used to bind the mesh with bones ?** 1
	- **(a) Stretch**
	- **(b) Slice**
	- **(c) Skin**
- **5. Which of the following options will allow a biped to walk in one place ?** 
	- **(a) Buffer mode**
	- **(b) Rubber band mode**
	- **(c) In place mode**
- **6. Which of the following IK solvers uses a line to control the bone ?** 1
	- **(a) HD solver**
	- **(b) IK limb solver**
	- **(c) Spline IK solver**
- **7. Rotation of an object can control the position of multiple objects through wire parameter.** 
	- **(a) True**
	- **(b) False**

#### **BNMI-006 2**

**8. To animate an object along the path with path constraint, which option is used ?** 

 $\boldsymbol{\eta}$ 

1

1

1

1

- **(a) Weight**
- **(b) Bank amount**
- **(c) % Along path**
- **9. By default, bones are renderable.** 
	- **(a) True**
	- **(b) 'False**

**10. Motion flow in a biped is used to** 

- **(a) Work with multiple BIP files**
- **(13) Convert footsteps into key frames**
- **(c) Change the speed of biped aniraation**
- **11. In Reaction Manager, the parameter of a driven object is called** 
	- **(a) Master**
	- **(b) Slave**
	- **(c) State**
- **12. In Curve editor menu, which of the following is**  *not* **an out-of-range key ?** 
	- **(a) Cycle**
	- **(b) Loop**
	- **(c) Step**

#### **BNMI-006**

3

13. Scale keys are always seen in \_\_\_\_\_\_\_ colour in timeline.

- (a) red
- (b) blue
- (e) green

**14.** The principle of animation used before the start of any action in animation is called

- (a) Follow through
- (b) Overlapping action
- (c) Anticipation
- **15.** In 3ds Max, which tool is highly preferred to move keys in timeline ?
	- (a) Dope sheet
	- (b) Curve editor
	- (c) Key sheet

Answer the following questions in brief. Each question *carries 5 marks.* 

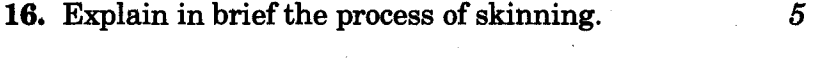

- **17.** Write a brief on anticipation principle with an example. 5
- **18.** Explain in brief the use of motion mixer. 5

 $\boldsymbol{I}$ 

 $\boldsymbol{I}$ 

 $\boldsymbol{I}$